## **GammaLib - Change request #1294**

## **Allow switching off of error computation in optimizer**

07/24/2014 09:04 AM - Knödlseder Jürgen

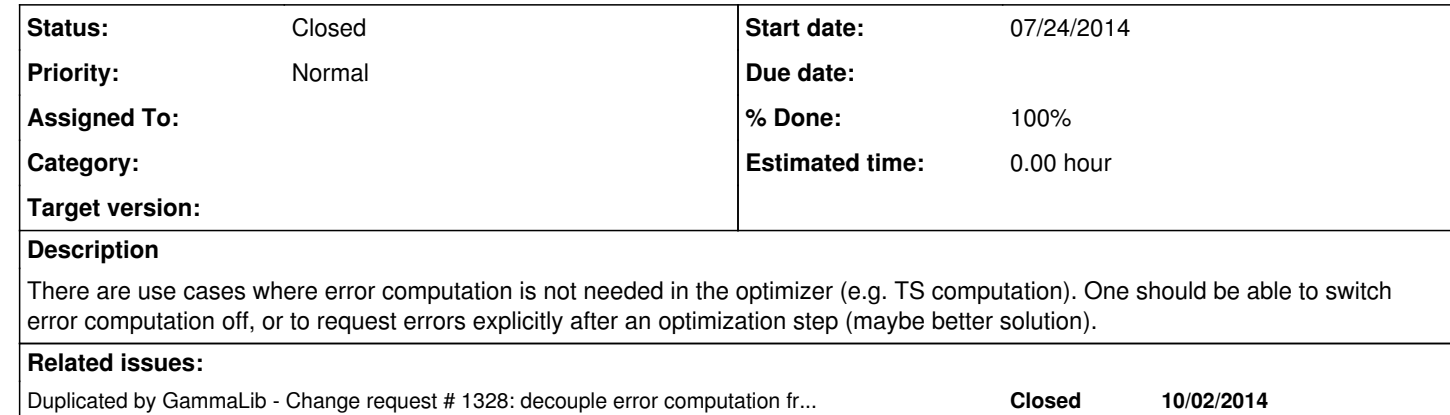

## **History**

**#1 - 10/30/2014 12:16 AM - Knödlseder Jürgen**

*- Status changed from New to Closed*

*- % Done changed from 0 to 100*

This duplicates #1328 and has been solved by separating the error computation from the optimization.